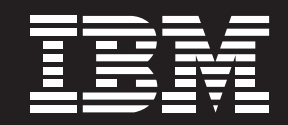

# 易宝采用 IBM 技术实施 广东环保局内网门户解决方案

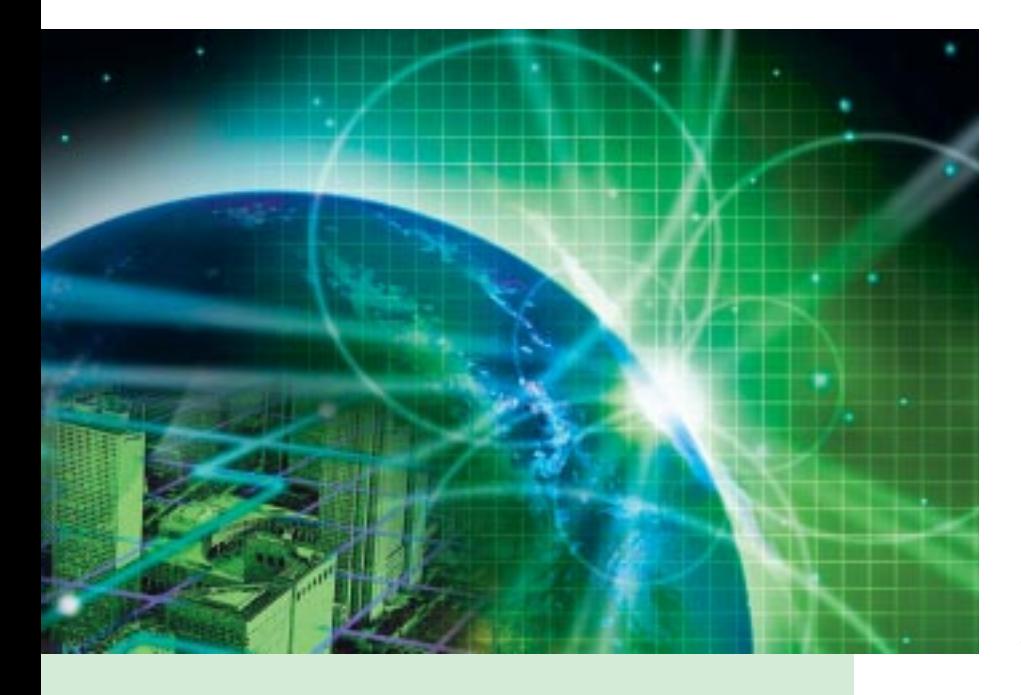

## 内网门户

当行政机构采用内网门户解决方 案整合分散的应用系统、建立统 一高效的公众接口, 行政效能得 到了显著地改善: 提高了办公效 率,推进了政务公开、公众与机构 联系更为紧密,对公共服务的满 意度大为增加。

IBM公司与易宝为我单位建设的内网门户应用系统, 提高了 行政办公的水平和效率,极大地缩短了环保信息的发布。系 统半年来运行状态良好,将我局的电子政务提上新的台阶。

——广东环保局内网门户项目负责人

## 概述

#### 挑战:

面对日益严峻的环保形势, 广东 省环保局急需提升行政效能, 加 强与公众的沟通。

#### 解决方案:

- 应用程序: 各电子政务系统
- 中间件: IBM WebSphere Portal Server 5.0 Enable IBM Lotus Domino
- 硬件: IBM P670

#### 收益:

- 缩短公文周期
- 加强内部协作
- 促讲与公众沟通
- 信息更新更为便捷

"IBM WebSphere Portal 是业 内最全面的门户解决方案,无 形中确立了电子政务体系结构 的标准。"

-易宝电脑系统(广州)有限 公司项目经理 王思畅

# 化零为整 公之于众

广东省环保局是广东省主要负责执行国家环境保护政策法规; 拟订并 监督实施广东省地方环境保护法规及标准; 制定环境保护规划; 组织 环境功能区划等职能的政府机构。

20世纪后半期, 环保日益构成全球性挑战。进入21世纪, 随着中国 经济的高速成长、可持续发展越来越受到政府和公众的关注。广东省 作为发达省份之一, 始终重视对环保工作的投入。广东省环保局作为 主管单位, 迫切需要提升行政效能, 加强与公众的沟通。

广东省环保局规划如下:

- 建设内网门户 整合局内各业务应用系统;
- 建设广东省环保局办公自动化系统, 与系统内网门户整合;
- 通过信息发布平台及时发布广东省环保局及环保相关信息并收集 反馈意见;
- 建立功能强大的智能化后台管理维护系统, 方便门户网站的维护 和今后的升级,同时降低信息发布的劳动强度。

## 事半功倍

广东省环保局成功建立一个国内先进水平的集政务信息公开、信息采 集、数据/公文交换等为一体的综合应用系统, 系统结构清楚、层次 分明,具备良好的开放性、可操作性、可维护性和可拓展性。

广东省环保局的公务员得以以远程访问内网和基于Lotus Domino开 发的办公自动化系统,方便地讲行待办事宜,基于AD的通讯录查询, 远程公文交换、E-MAIL、日程安排、个人事务、环保业务等方面的 处理、大大地提高了他们的工作效率。

同时通过内网对各业务应用的集成、广东省下辖各地级市能够快速的 进行环保信息报送和电子公文交换,提升了整个环保系统的协同能 力、大大的缩短了报送周期。

#### 设计内网门户解决方案

根据对用户的信息化要求的理解和以往的建设经验, 易宝公司选择了运行于IBM P670 的 AIX5.2 系统之上 的 WebSphere Portal Server 5.0 Enable 作为门户网站平台。

在此平台上, 能够集成基于 Lotus Domino 开发的广东省环保局办公自动化系统和现有的各项基于.NET 架 构的业务系统,如空气质量日报,城市考核,水环境质量,地表水功能区划等系统。

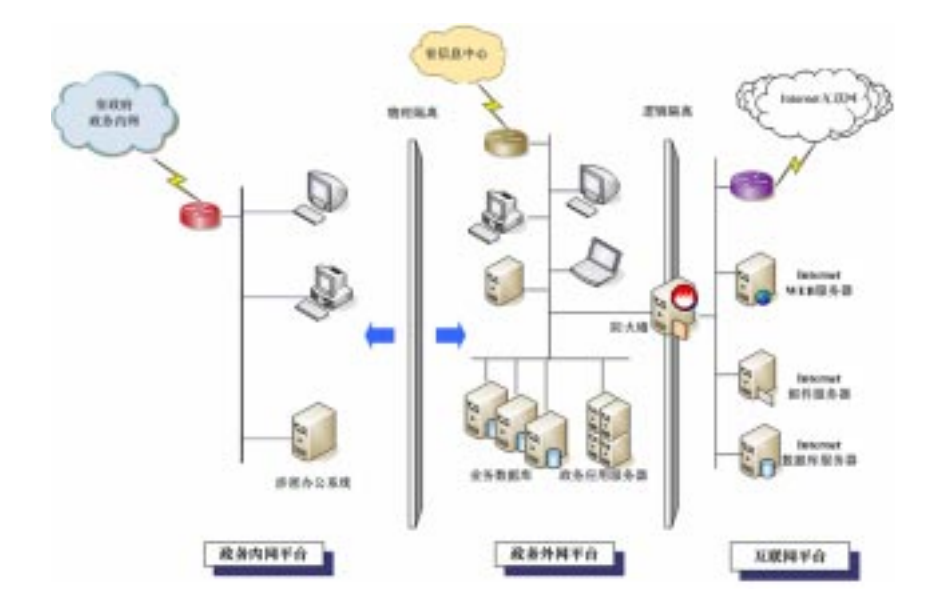

对局内的应用提供客户化能力和单点登陆功能、广东省数字CA安全认证、国家认证电子公章集成以及能支 持现在和未来的各类移动终端设备。

该解决方案的主要特点: 遵循 IBM 的 Portal 开放策略和统一框架,符合 IBM Portal 产品的发展方向,采用 三层体系 B/S 结构、遵循 J2EE 标准、支持自动负载平衡、数据格式 XML 化、基于业界开放式标准、按需 扩容、业务功能扩展与重构的灵活性、基于事件驱动的系统设计、强大的信息安全性控制等

#### 顺利实施

易宝担任本项目的应用开发任务, 于2004年9月启动, 于2005年5月完成。

项目实施过程中,广东环保局和易宝深入调研机构内部需求,现有公共管理和 IT 系统资源,通过科学规划 和实施, 在 IBM 的大力支持下, 圆满完成了内部门户解决方案。

## 易宝电脑系统(广州)有限公司

易宝系统有限公司是国际性具有软件产品开发能力的计算机系统集成 公司。

易宝电脑系统(广州)有限公司是易宝系统有限公司的合资企业, 是中 国软件百强之一。

易宝电脑系统(广州)有限公司专注于企业级 IT 服务和软件开发方面 并取得显著成效,是政府、文教、交通、公众服务等行业解决方案和 IT 专业服务的领先者。

近年来, 易宝不断实现技术与管理的创新与飞跃, 成功转型为以行业 解决方案为核心、以专业服务为基础、以软件开发为支撑、以产业研 究为后盾的新型全方位高科技公司。

### 沅暑规划

- 讲一步整合各环保业务系统
- 使公众获取信息更便捷, 提供更多应用。
- 深化内部协作

### **IBM的有力支持**

易宝系统是 "PartnerWorld 行业网络"(ibm.com/isv)的重要成员。易宝 为广东环保局实施内网门户解决方案期间, IBM 给予了从技术到电 子政务应用等各方面有力的支持。

PartnerWorld 行业网络计划最突出的特色就是行业优势。凭借IBM强 大的行业资源与经验, 针对不同行业的特点对相关成员提供支持, 共 同帮助行业客户优化业务流程,应对市场变化与企业变革需求,从而 促进加盟应用开发商的业务成长。

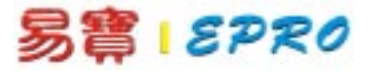

# 易宝电脑系统(广州)有限 公司

地址: 广州市天河软件园建中路 66号东塔8楼 邮编: 510665 电话: (020)28817888 传真: (020)28817828 网址: http://www.gzepro.com.cn

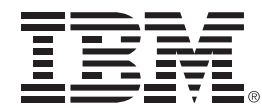

© Copyright IBM Corporation 2005 国际商业机器中国有限公司 北京市朝阳区工体北路甲2号 盈科中心 IBM 大厦 25 层 邮编: 100027

中国印刷 2005年12月 All Rights Reserved

IBM、IBM 徽标、On Demand Business 徽标和 WebSphere 是 **International Business Machines** Corporation 在美国和 / 或其他 国家或地区的商标。

其他公司、产品和服务名称可能 是其他公司的商标或服务标记。 本出版物中所提到的IBM产品和 服务并不暗示IBM打算在所有有 IBM 业务的国家或地区提供这些 产品和服务。